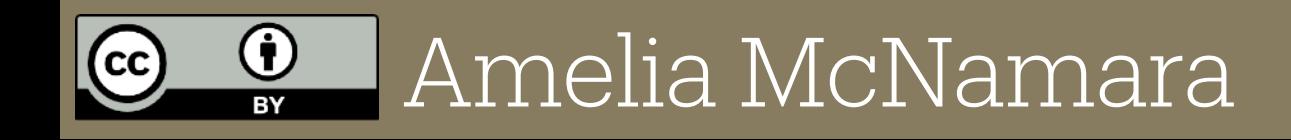

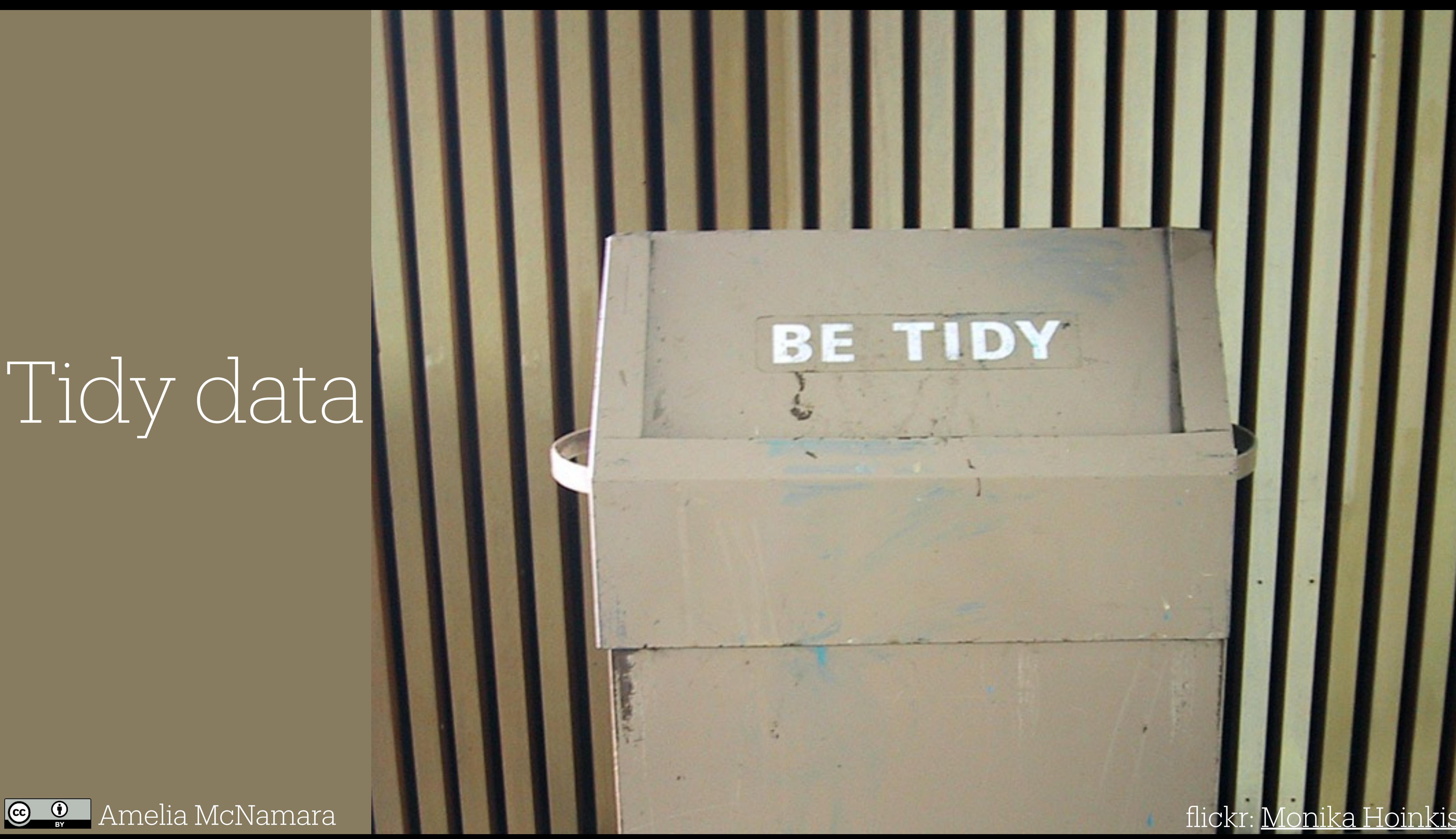

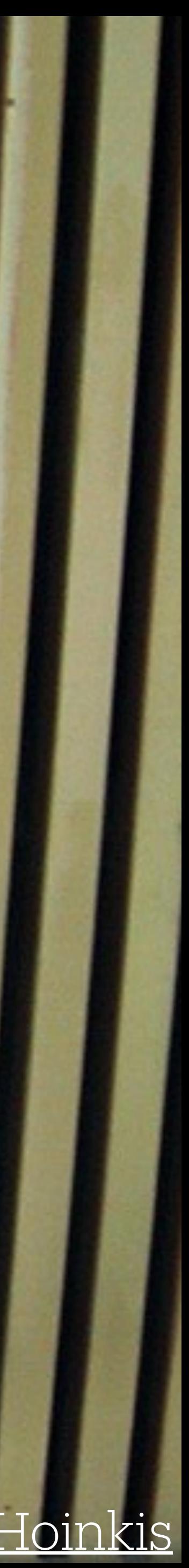

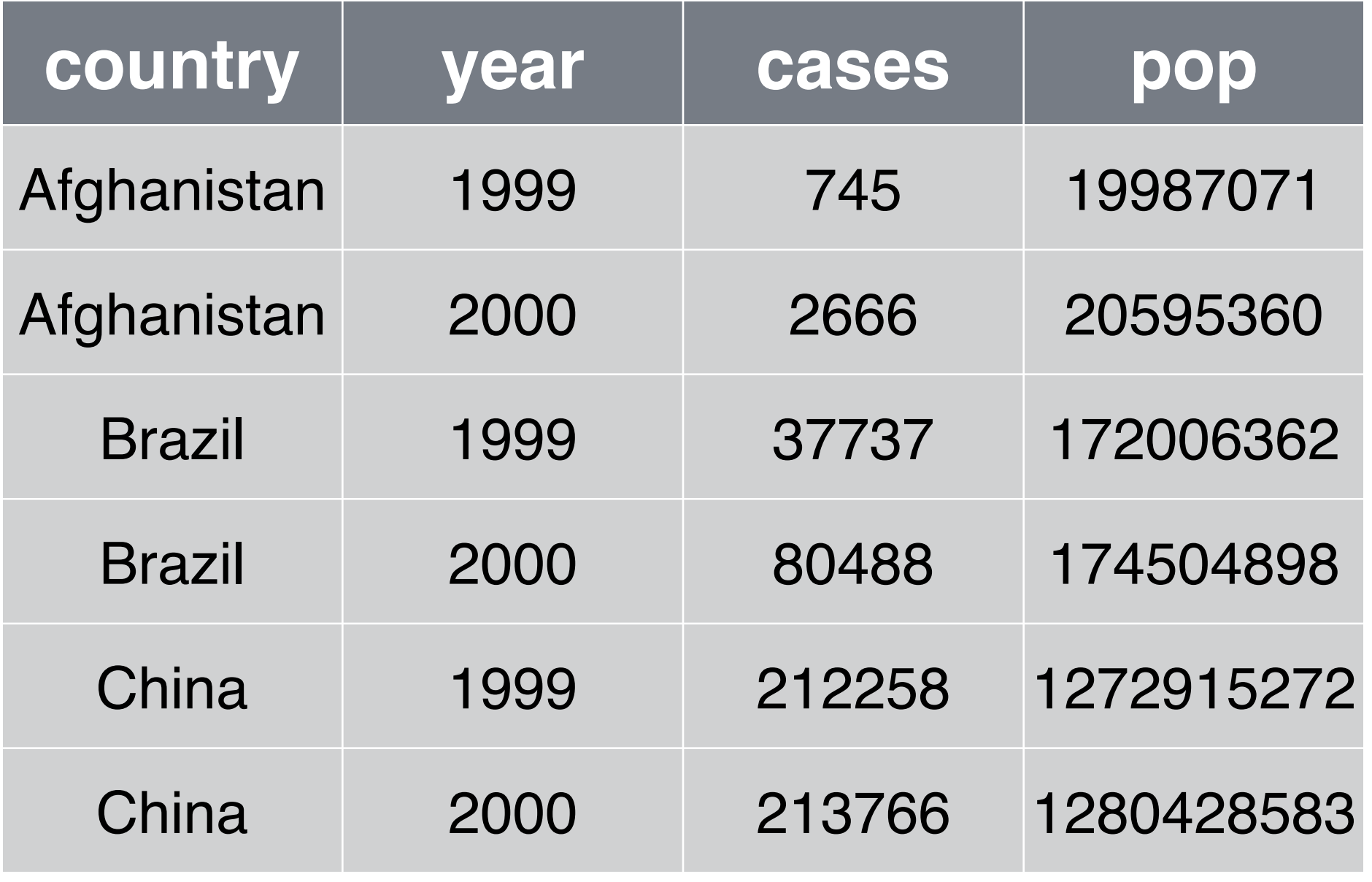

Hadley Wickham. [Tidy data](https://vita.had.co.nz/papers/tidy-data.html). Journal of statistical software (2014). CC BY Garrett Grolemund, Amelia McNamara, Charlotte Wickham, and Hadley Wickham

A data set is **tidy** iff:

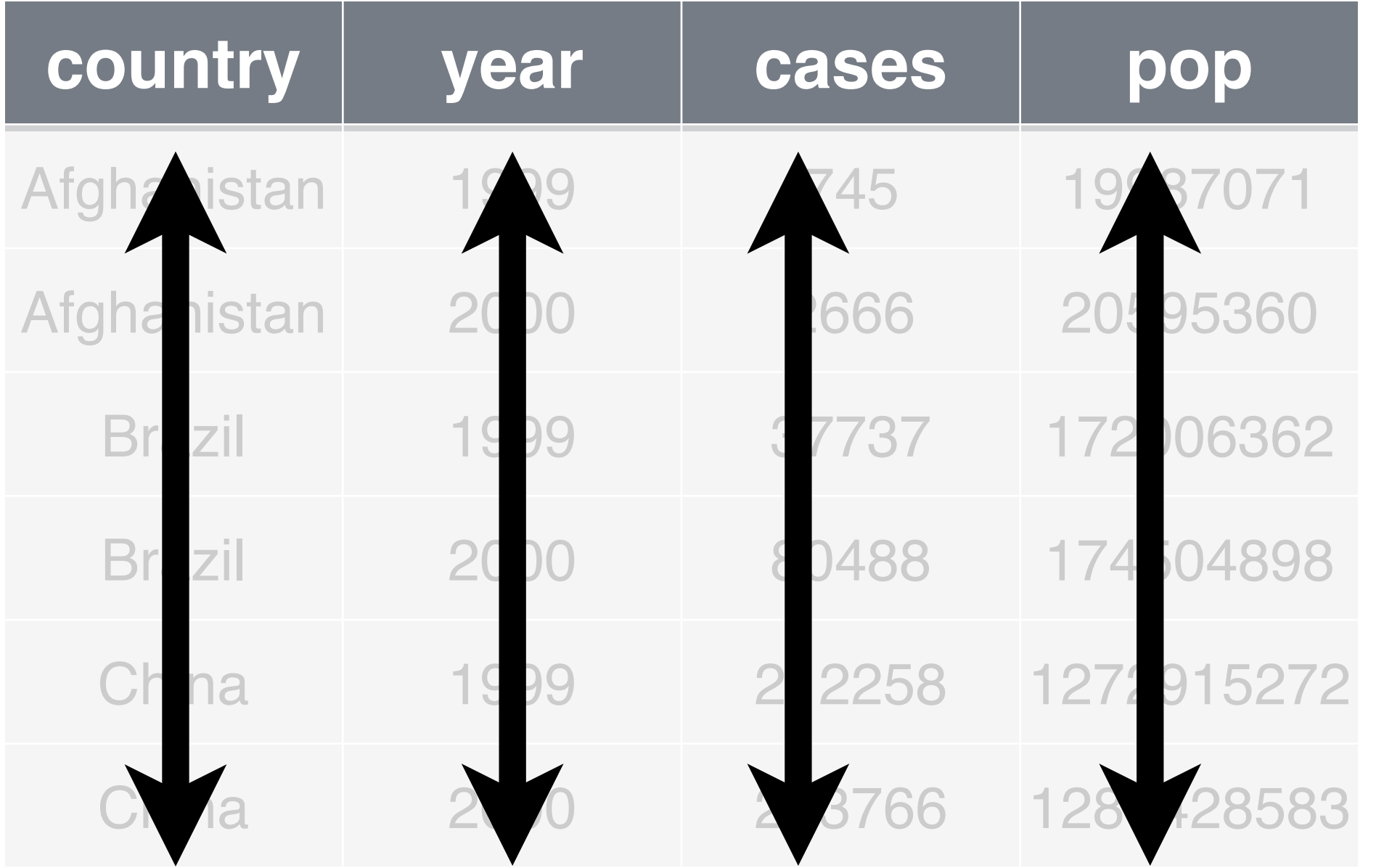

- A data set is **tidy** iff:
- 1. Each **variable** is in its own **column**

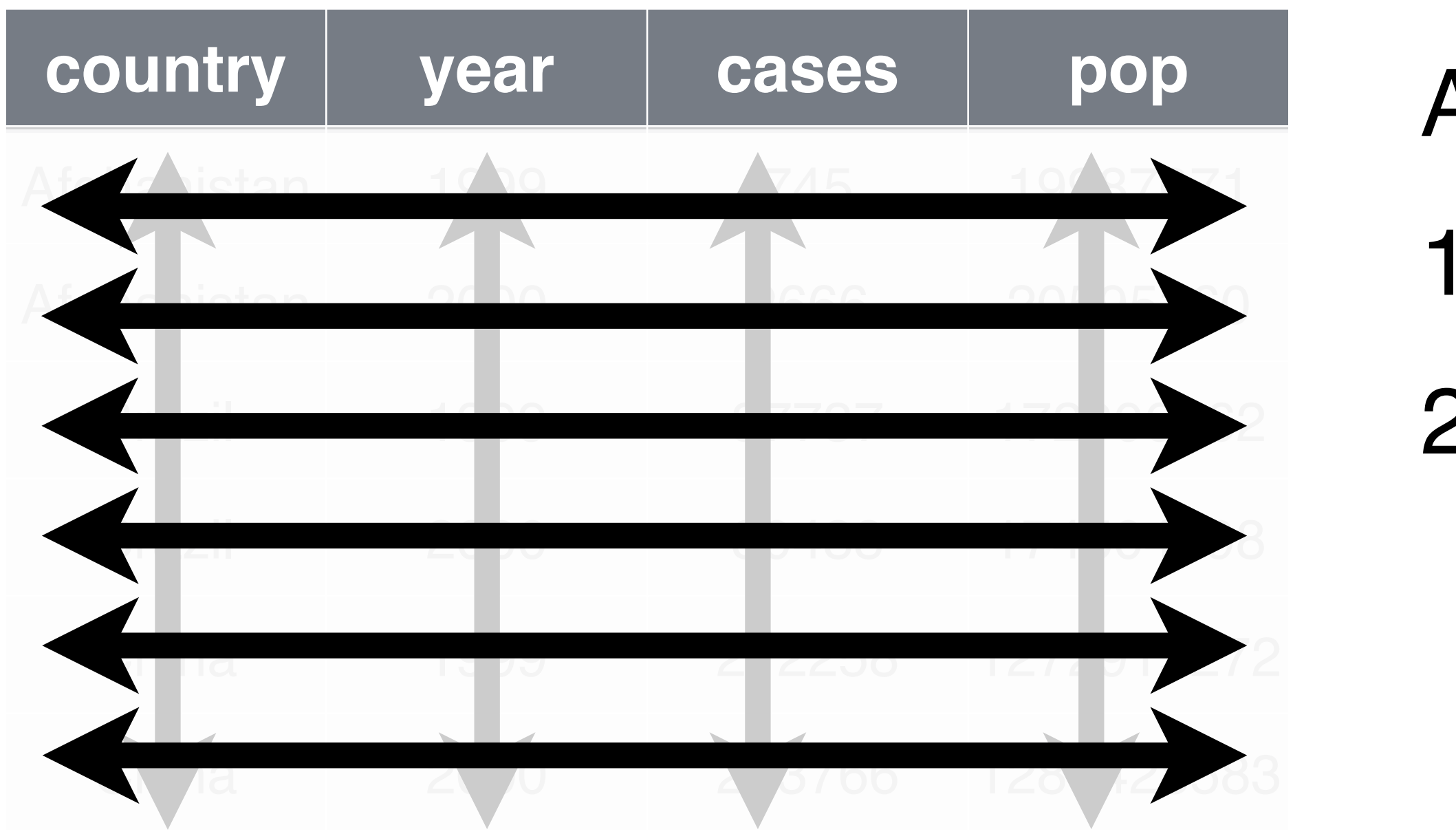

- A data set is **tidy** iff:
- 1. Each **variable** is in its own **column**
- 2. Each **case** is in its own **row**

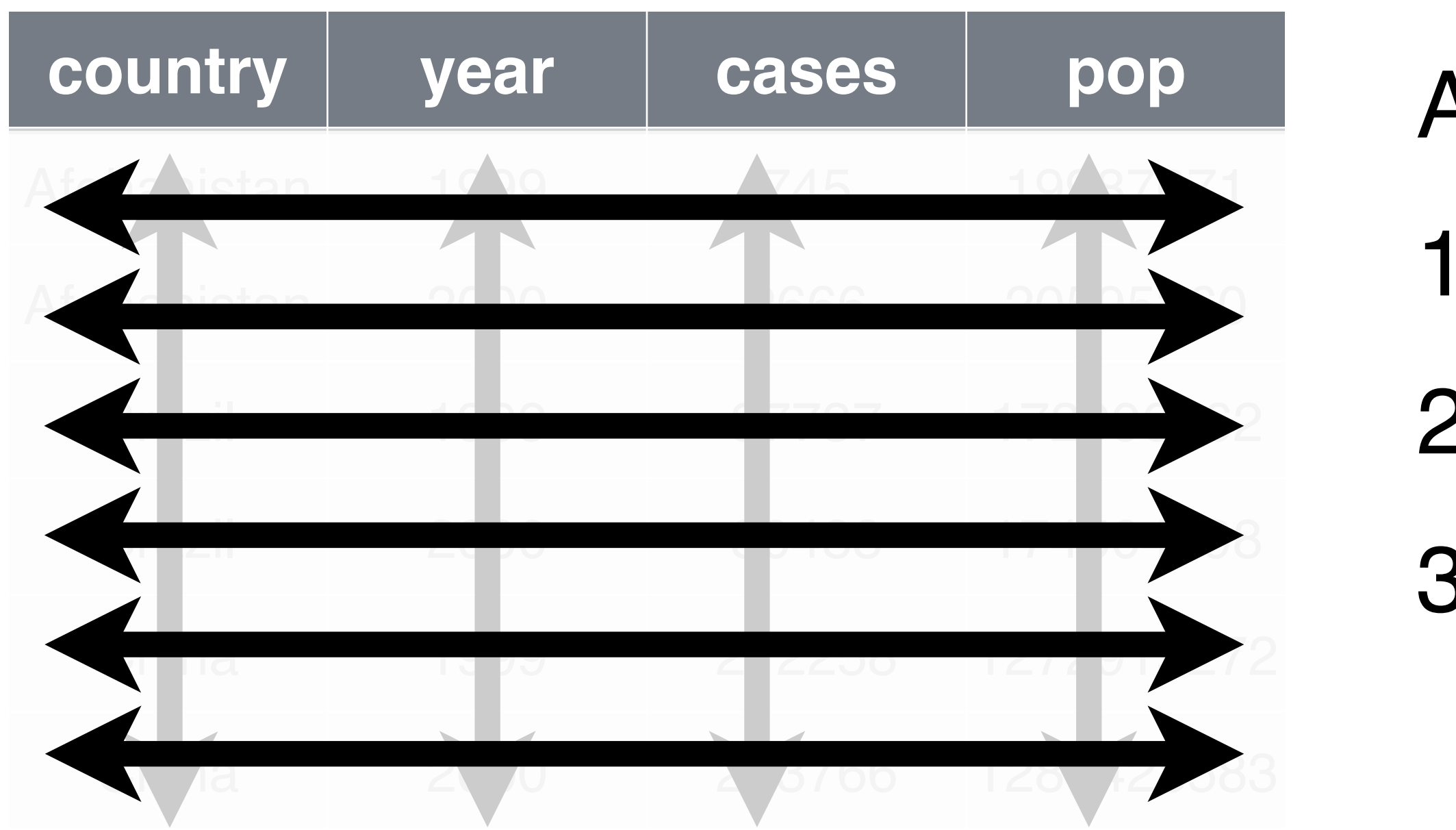

- A data set is **tidy** iff:
- 1. Each **variable** is in its own **column**
- 2. Each **case** is in its own **row**
- 3. Each **value** is in its own **cell**

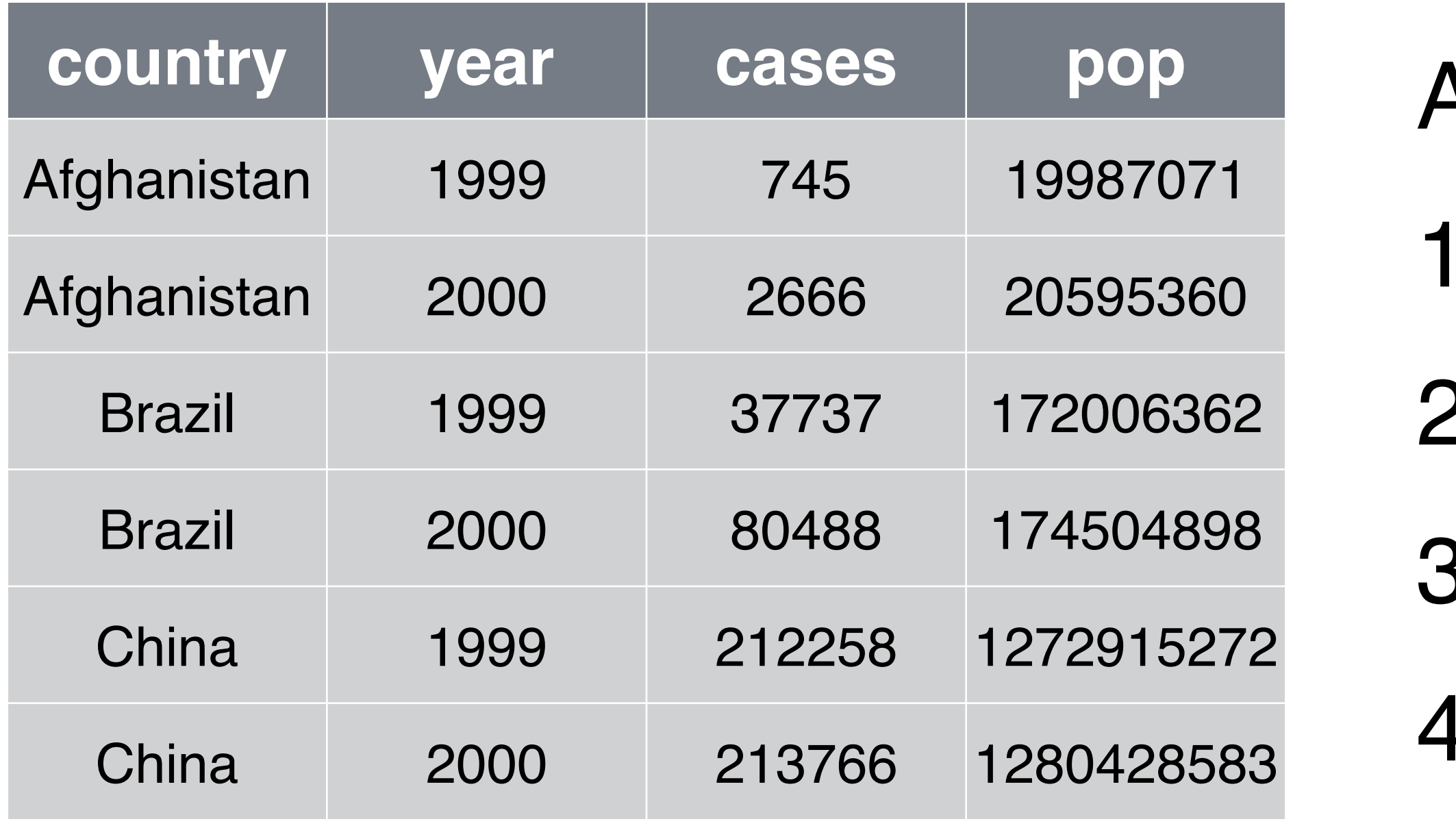

- A data set is **tidy** iff:
- 1. Each **variable** is in its own **column**
- 2. Each **case** is in its own **row**
- 3. Each **value** is in its own **cell**
- 4. (Every case is the same type of thing)

### What variables are represented? A data example

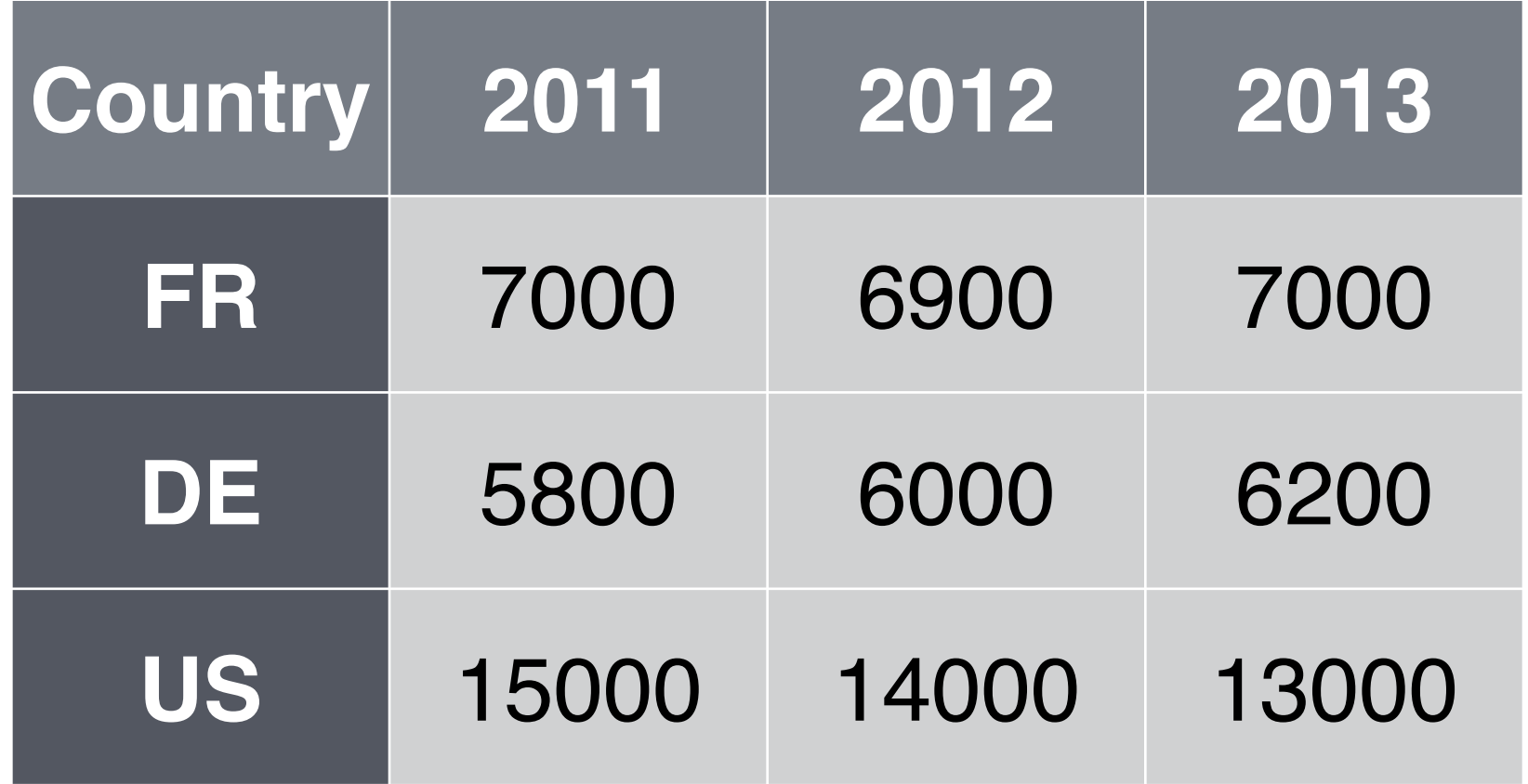

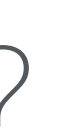

### A data example

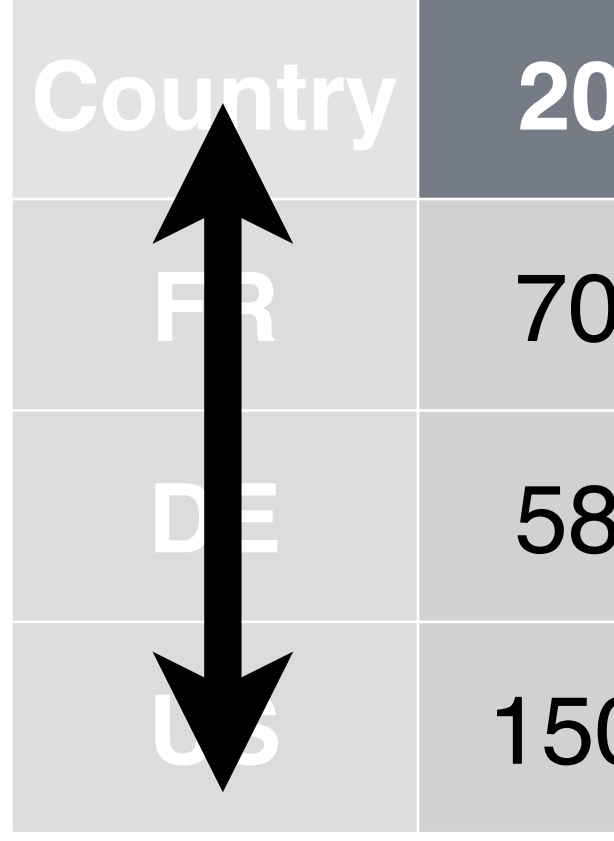

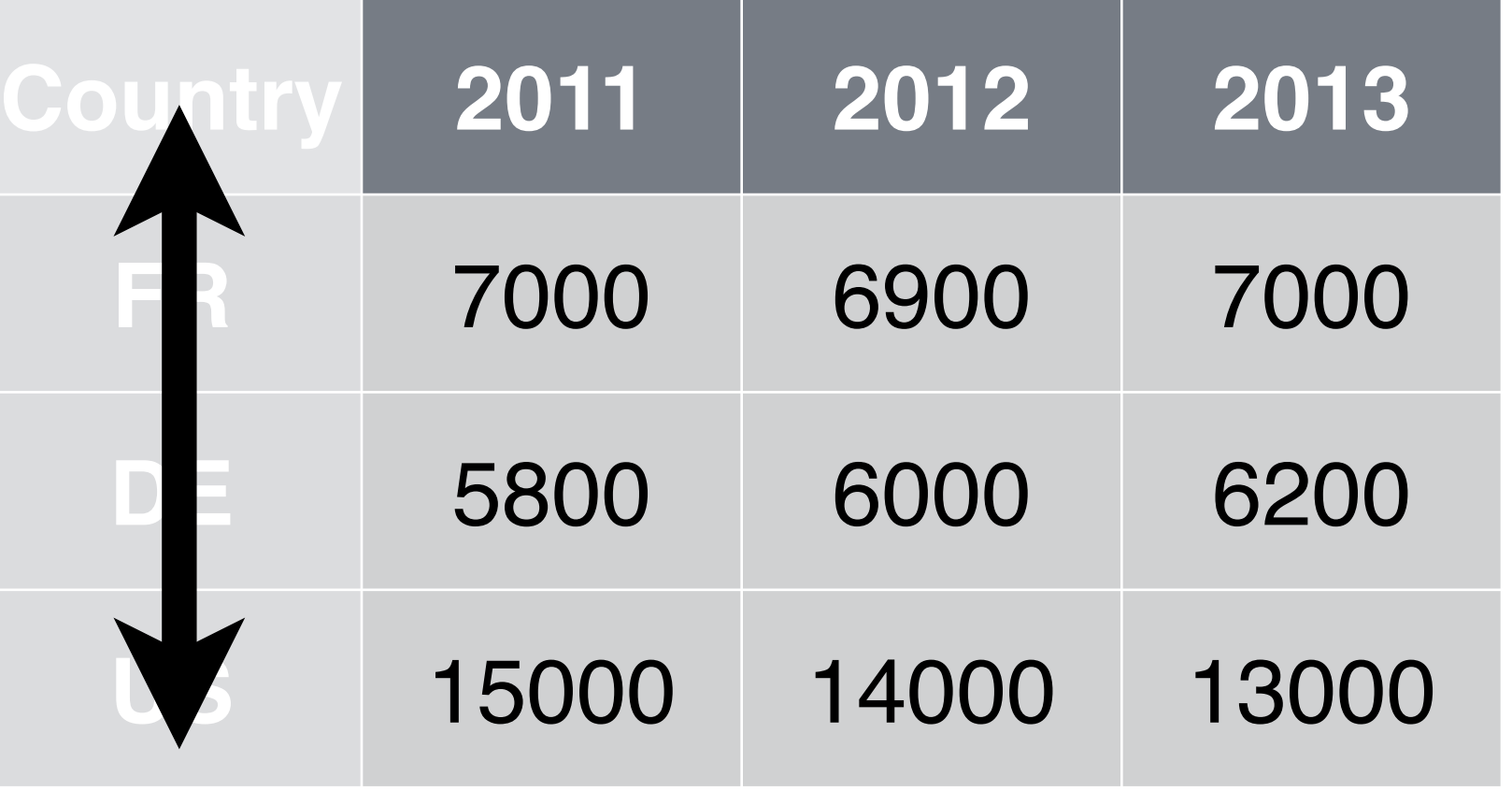

• Country

### A data example

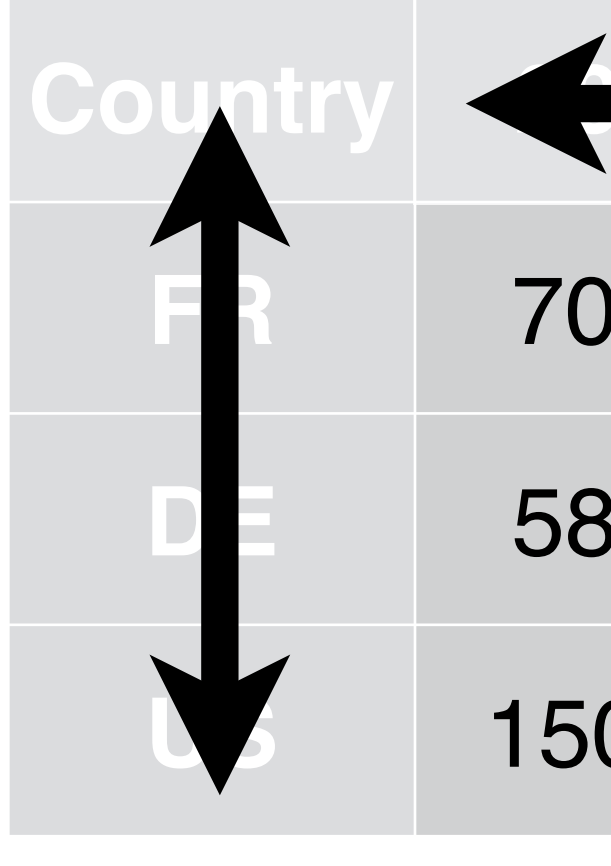

- 
- 

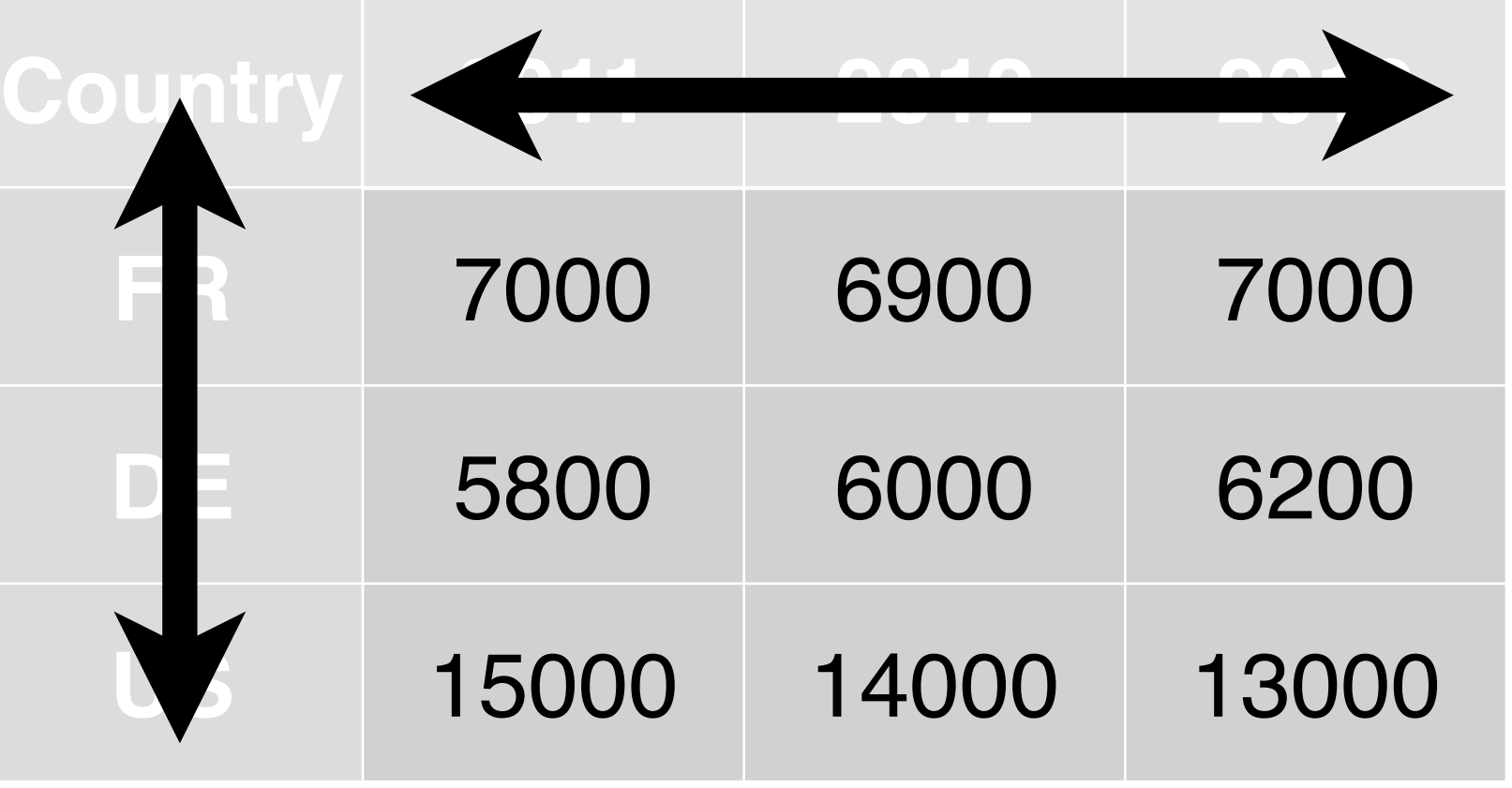

• Country

• Year

### A data example

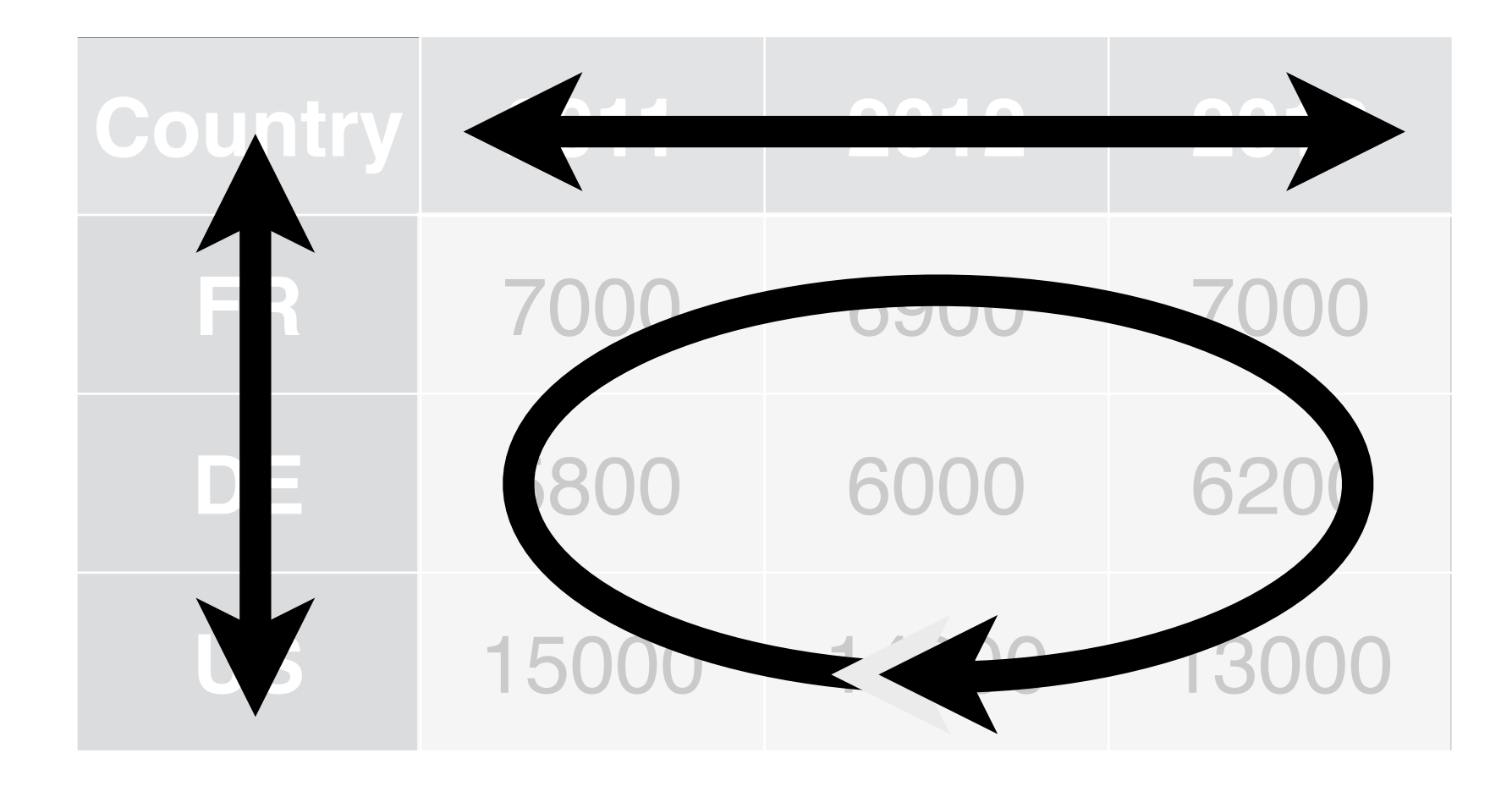

- 
- 
- 
- 
- Country
- Year
- Count

### On a piece of paper, re-write this dataset with year, country, and count as variables A data example

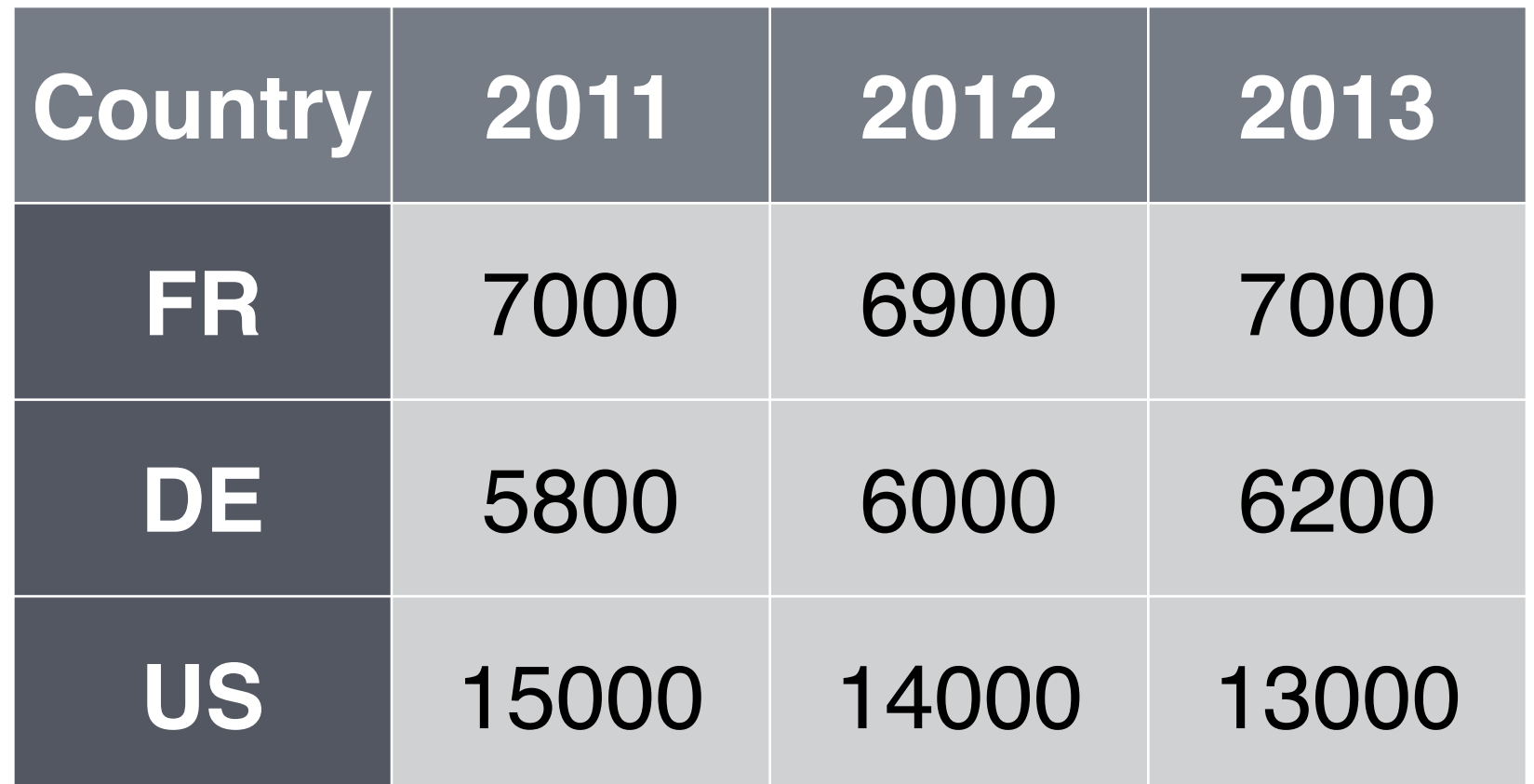

### What are the variables in this dataset? Another example

**city particle**

New York

New York

London

London

Beijing

**Beijing** 

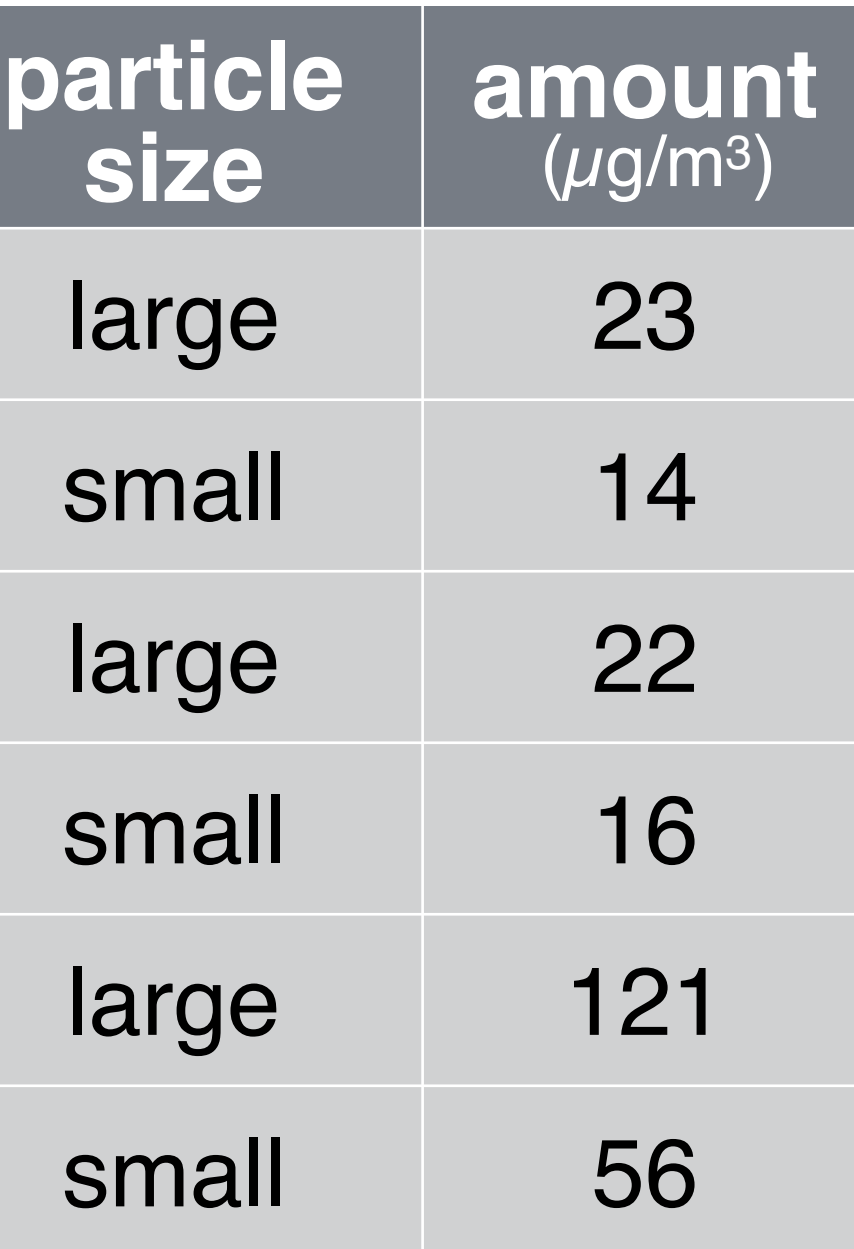

CC BY Garrett Grolemund, Amelia McNamara, Charlotte Wickham, and Hadley Wickham

### Another example

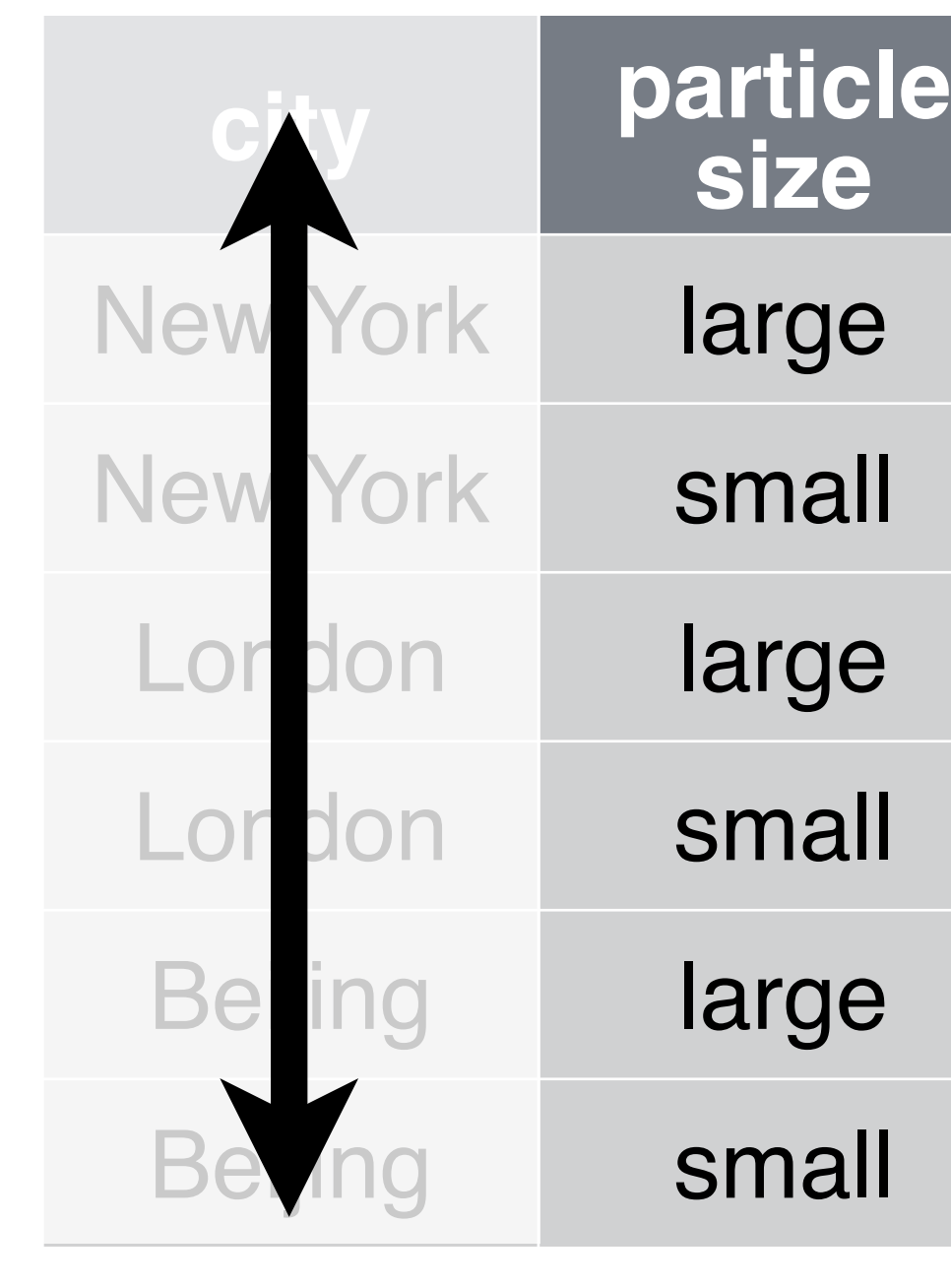

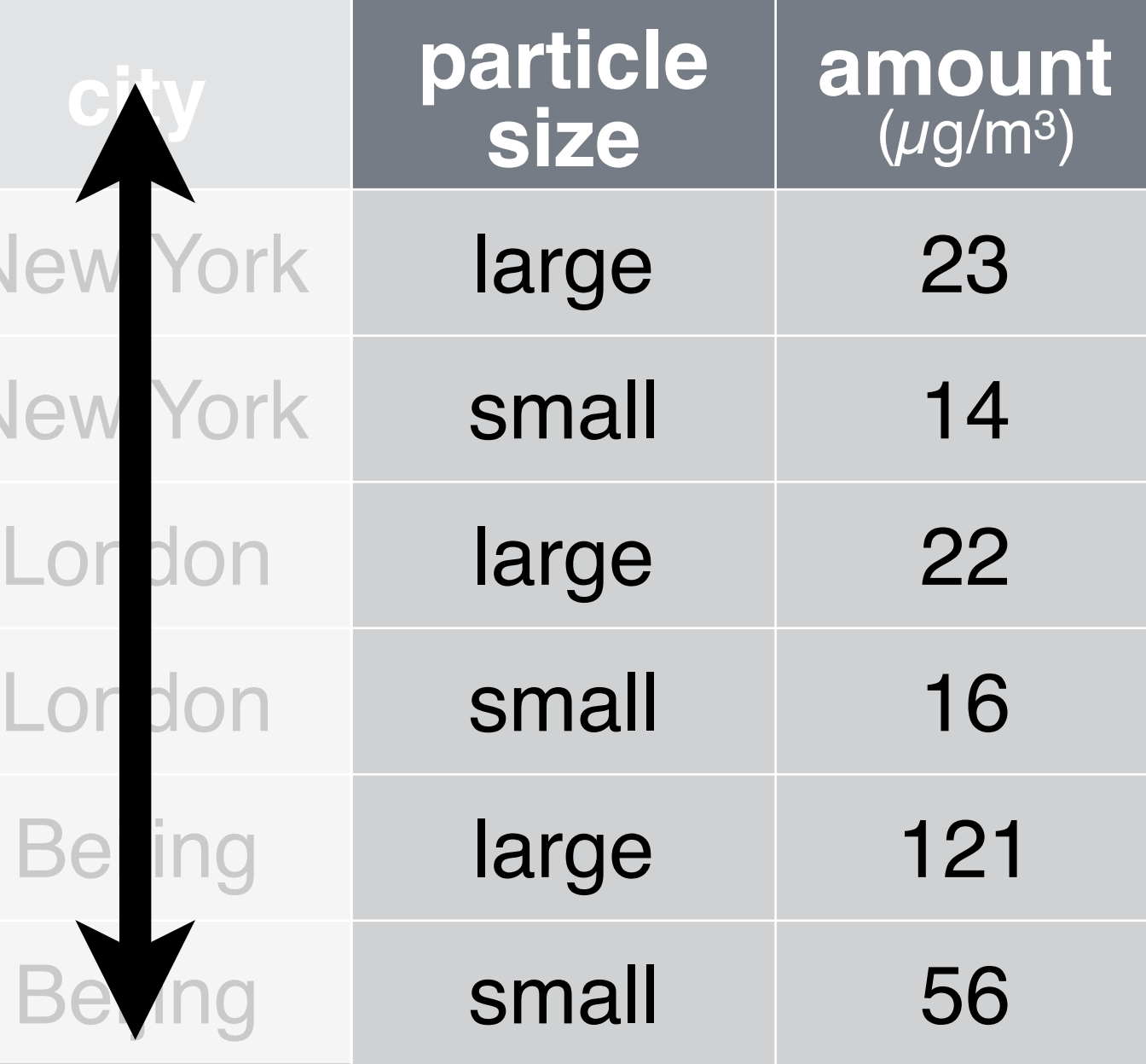

• City

CC BY Garrett Grolemund, Amelia McNamara, Charlotte Wickham, and Hadley Wickham

### Another example

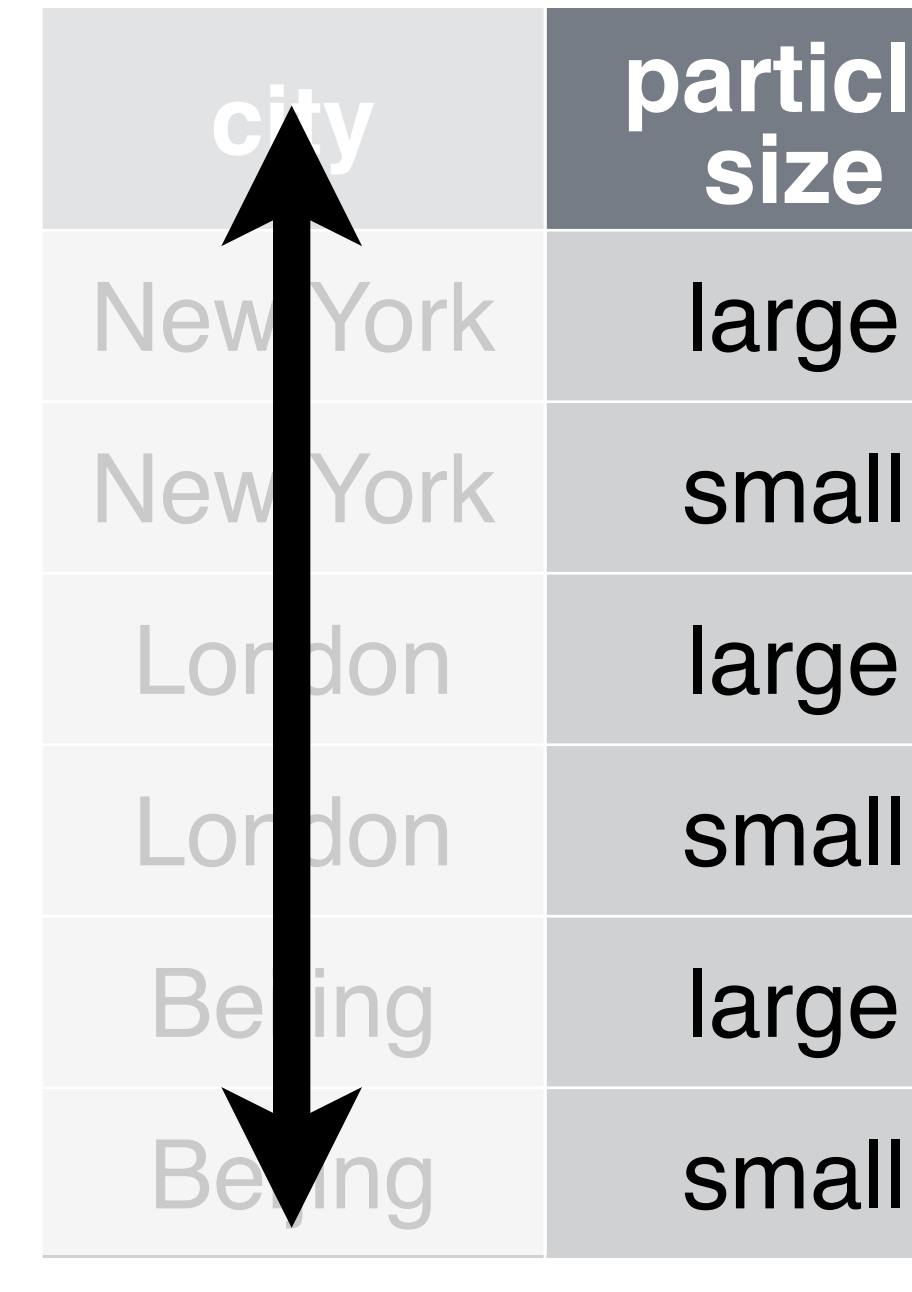

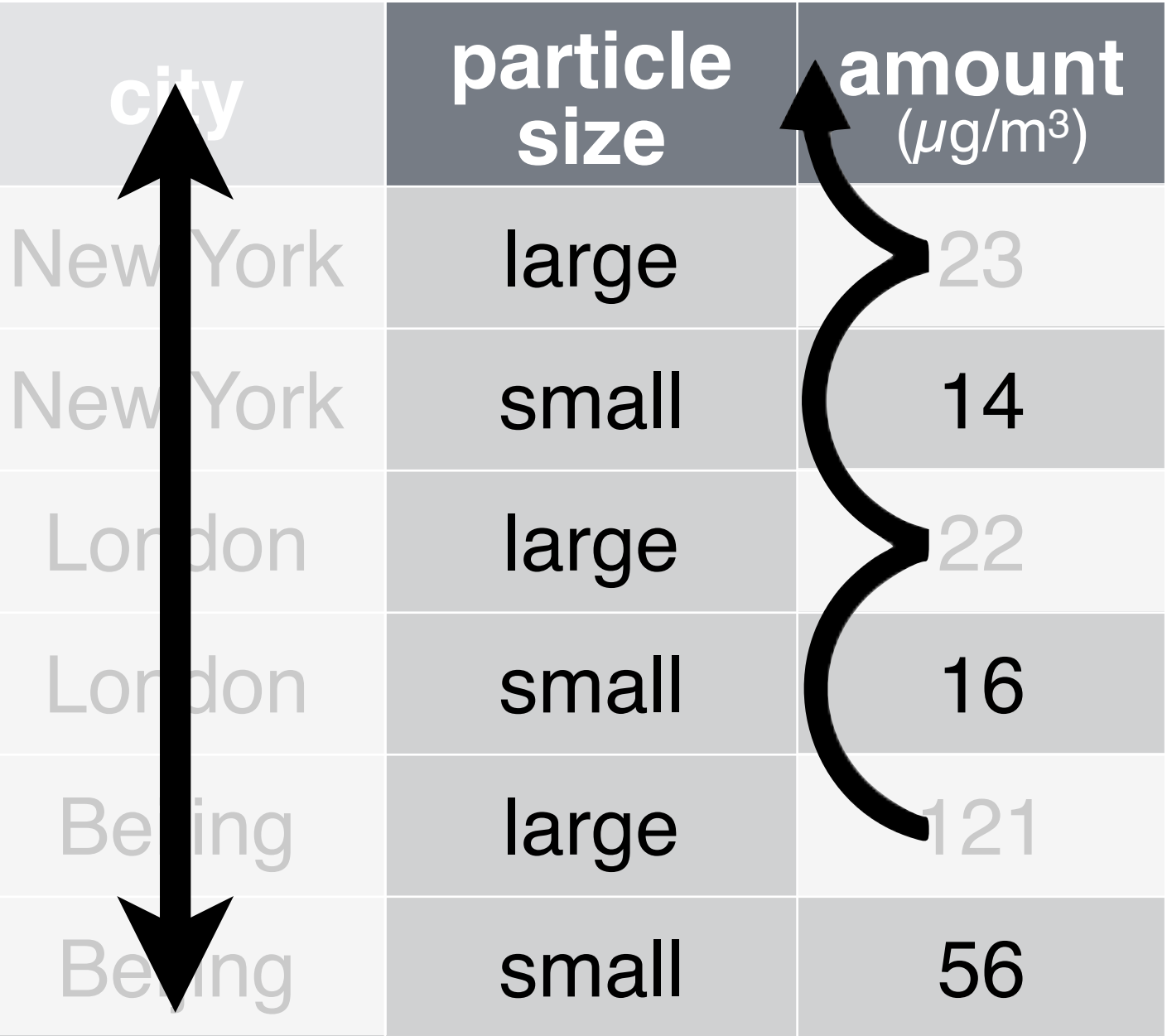

- City
- 

### • Amount of large particulate

### Another example

CC BY Garrett Grolemund, Amelia McNamara, Charlotte Wickham, and Hadley Wickham • Amount of large particulate • Amount of small particulate

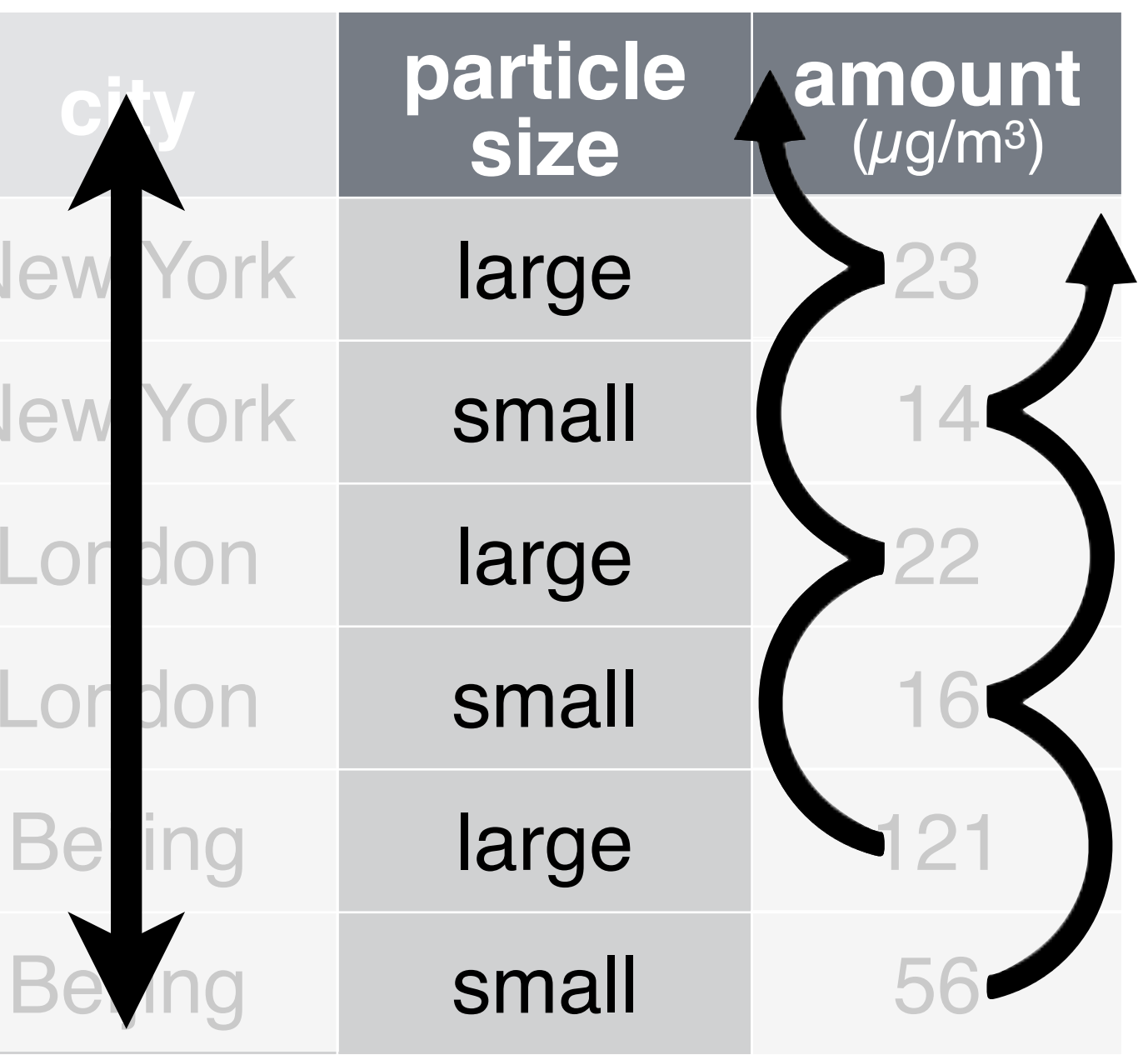

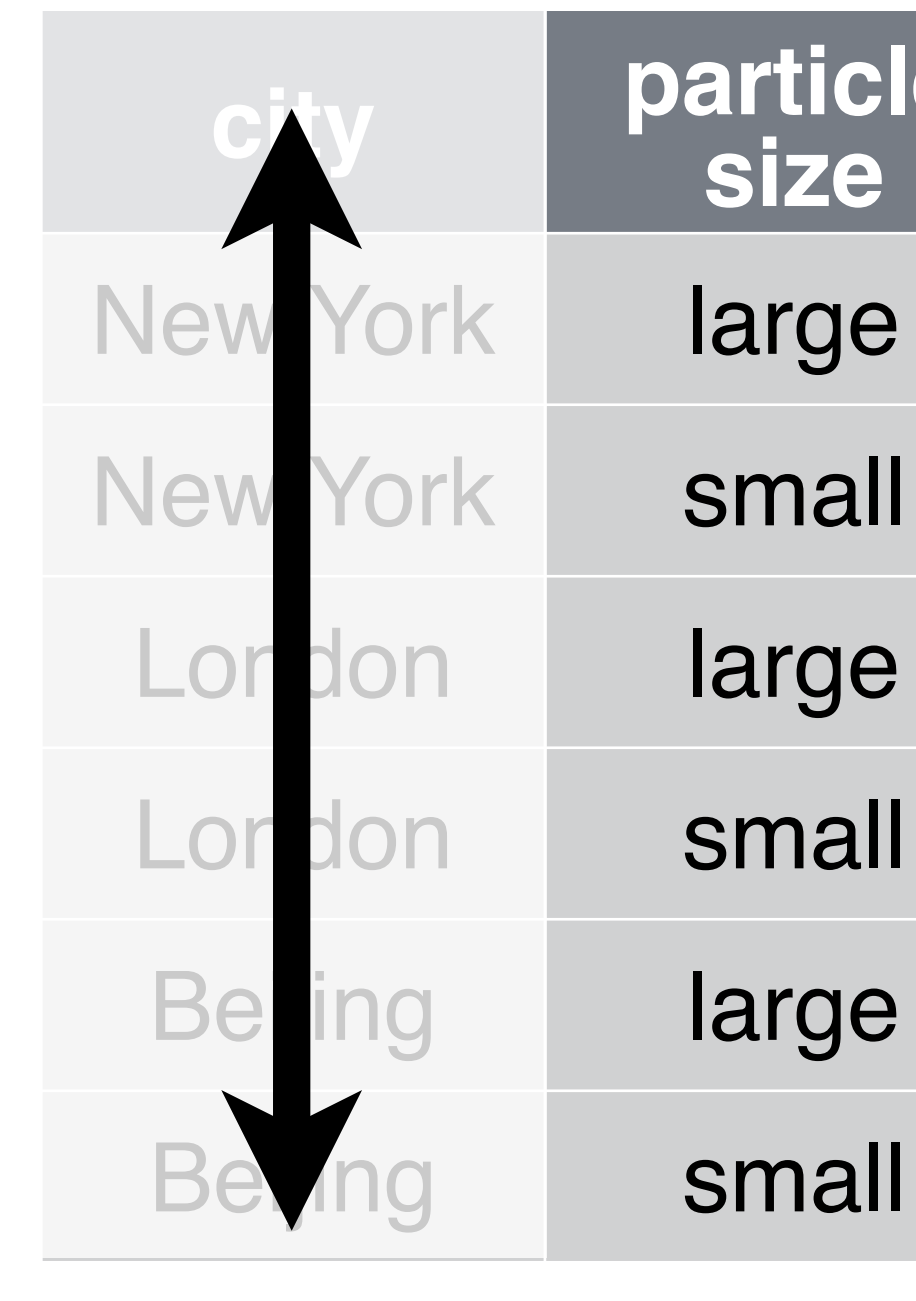

- City
- 

### On a piece of paper, re-write this dataset with city, small particulate, and large particulate as variables Another example

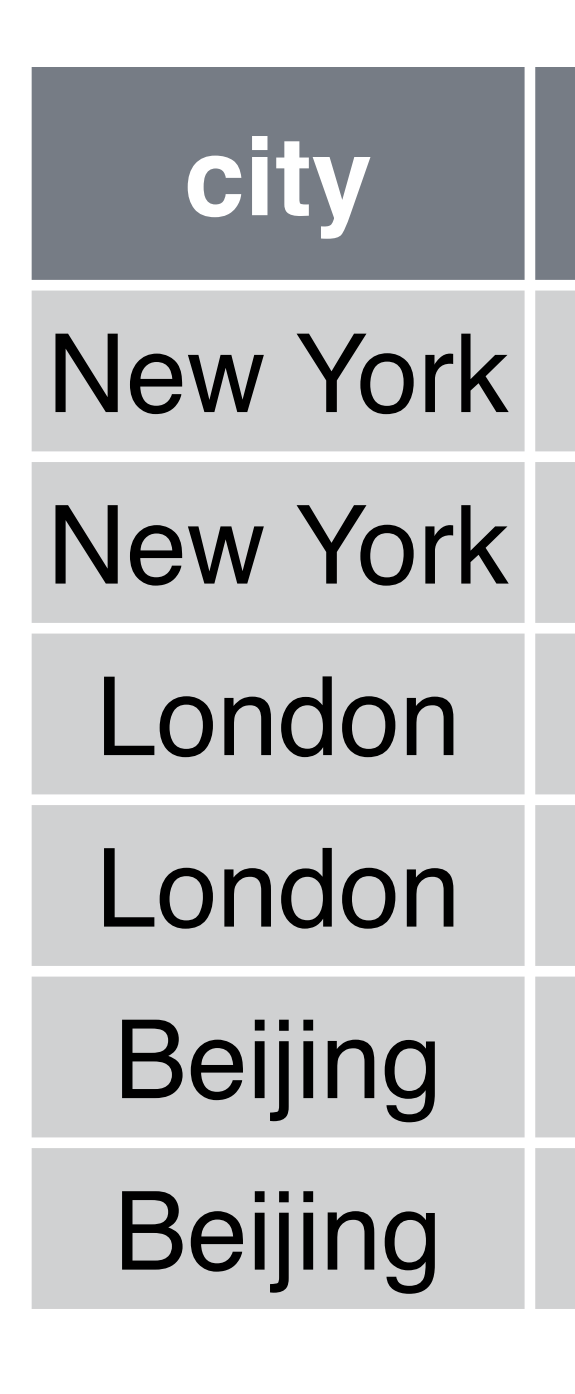

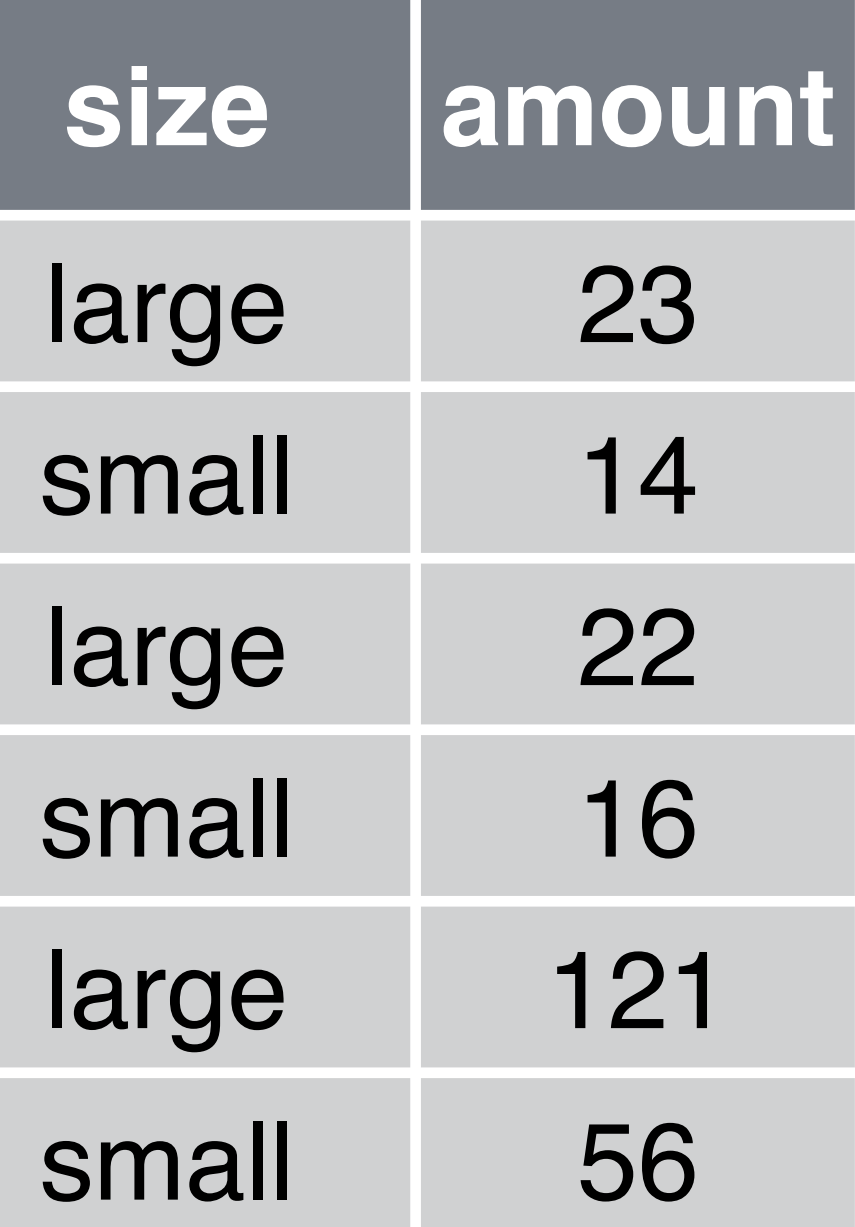

## How else could this data be organized?

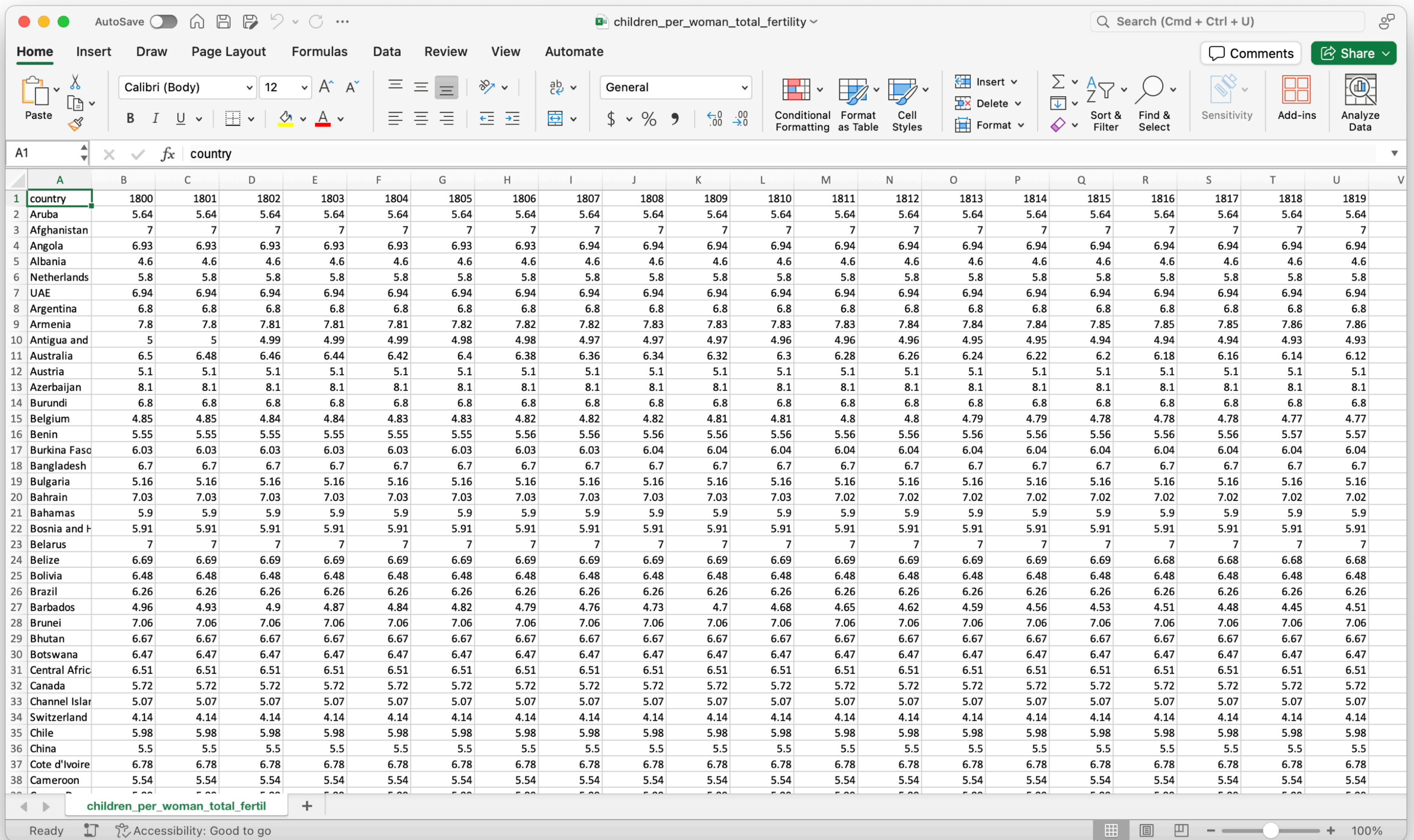

Babies per woman data from Gapminder<https://www.gapminder.org/data/>

## Longer— R would like this

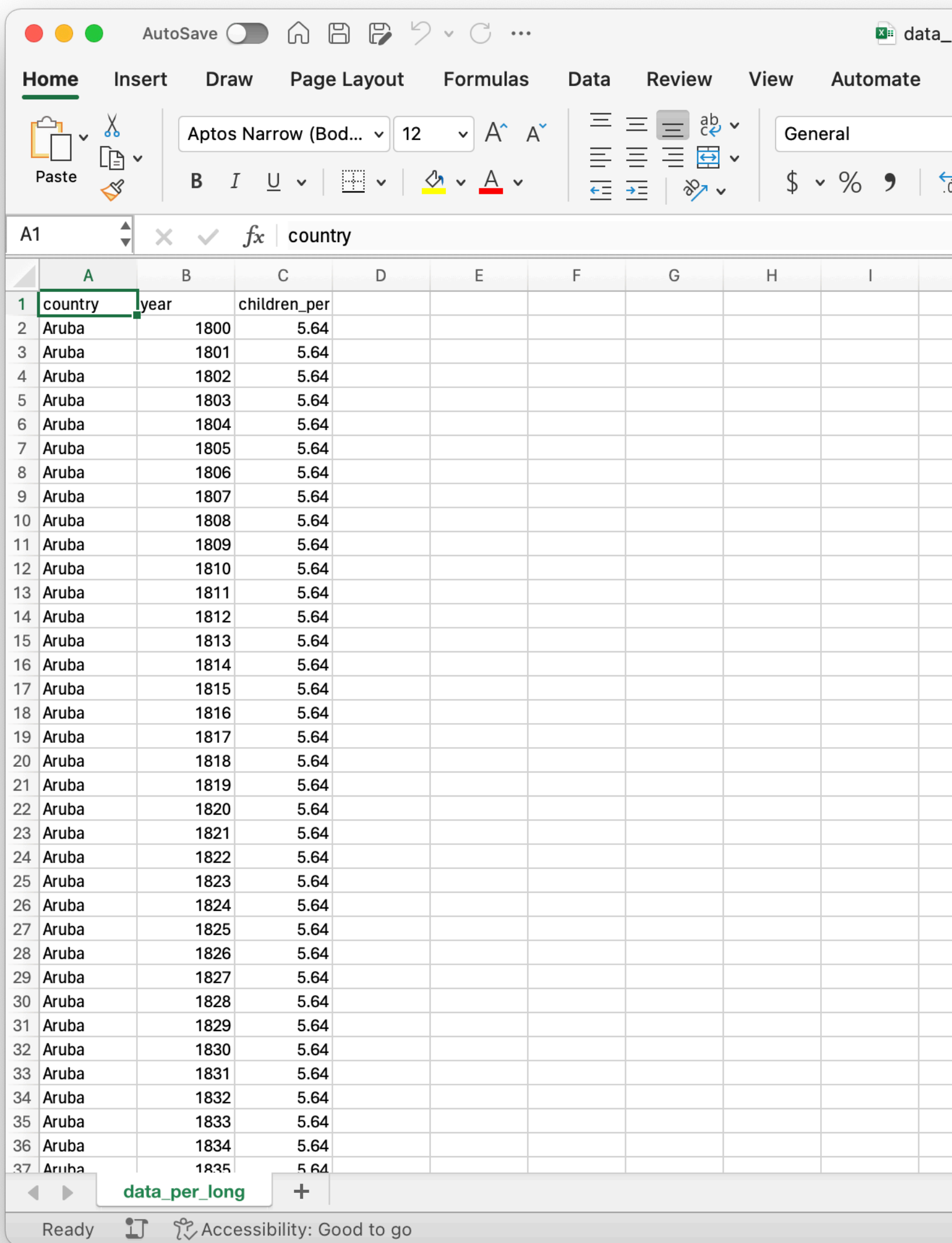

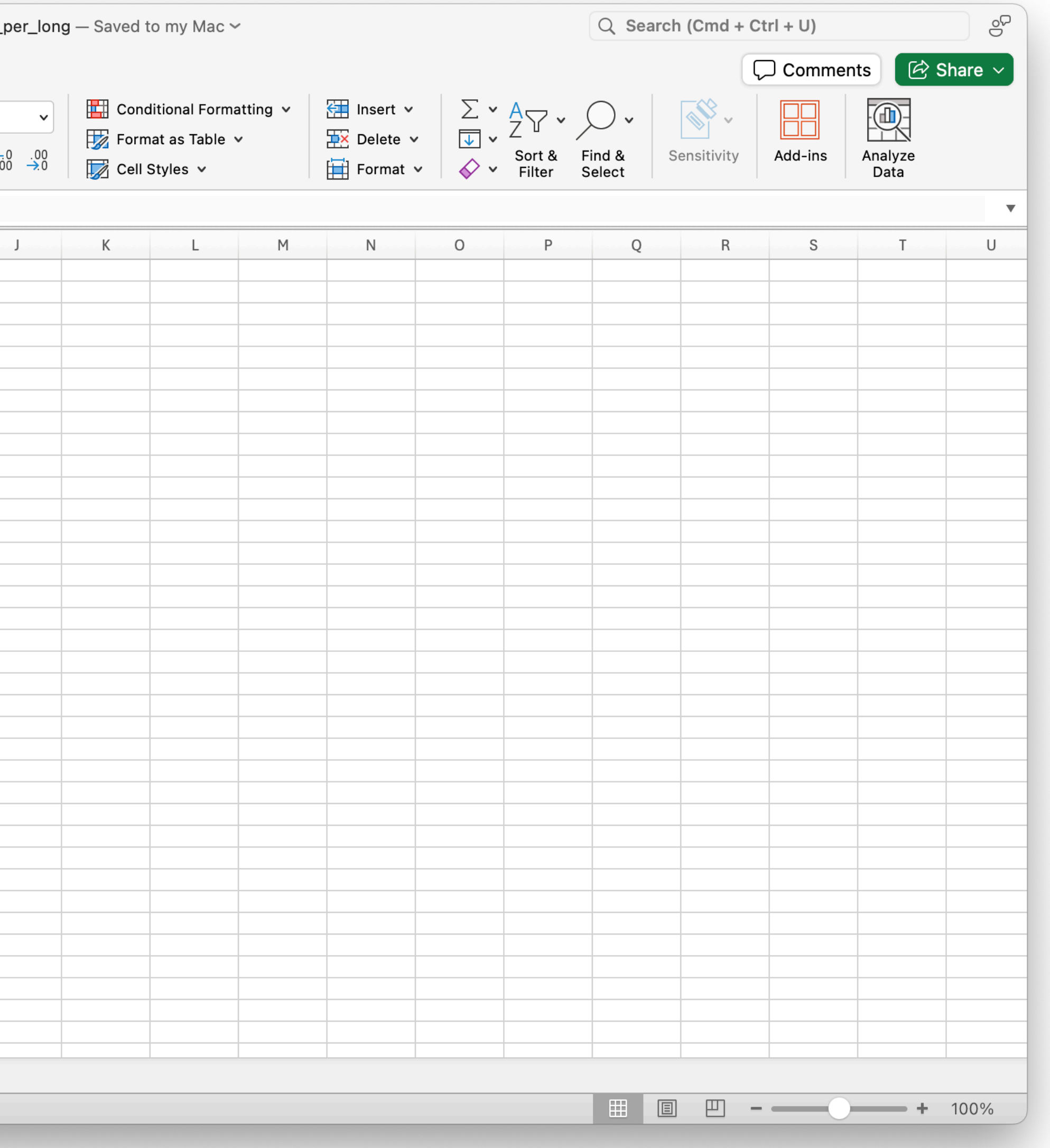

### Transposed— Datawrapper would like this

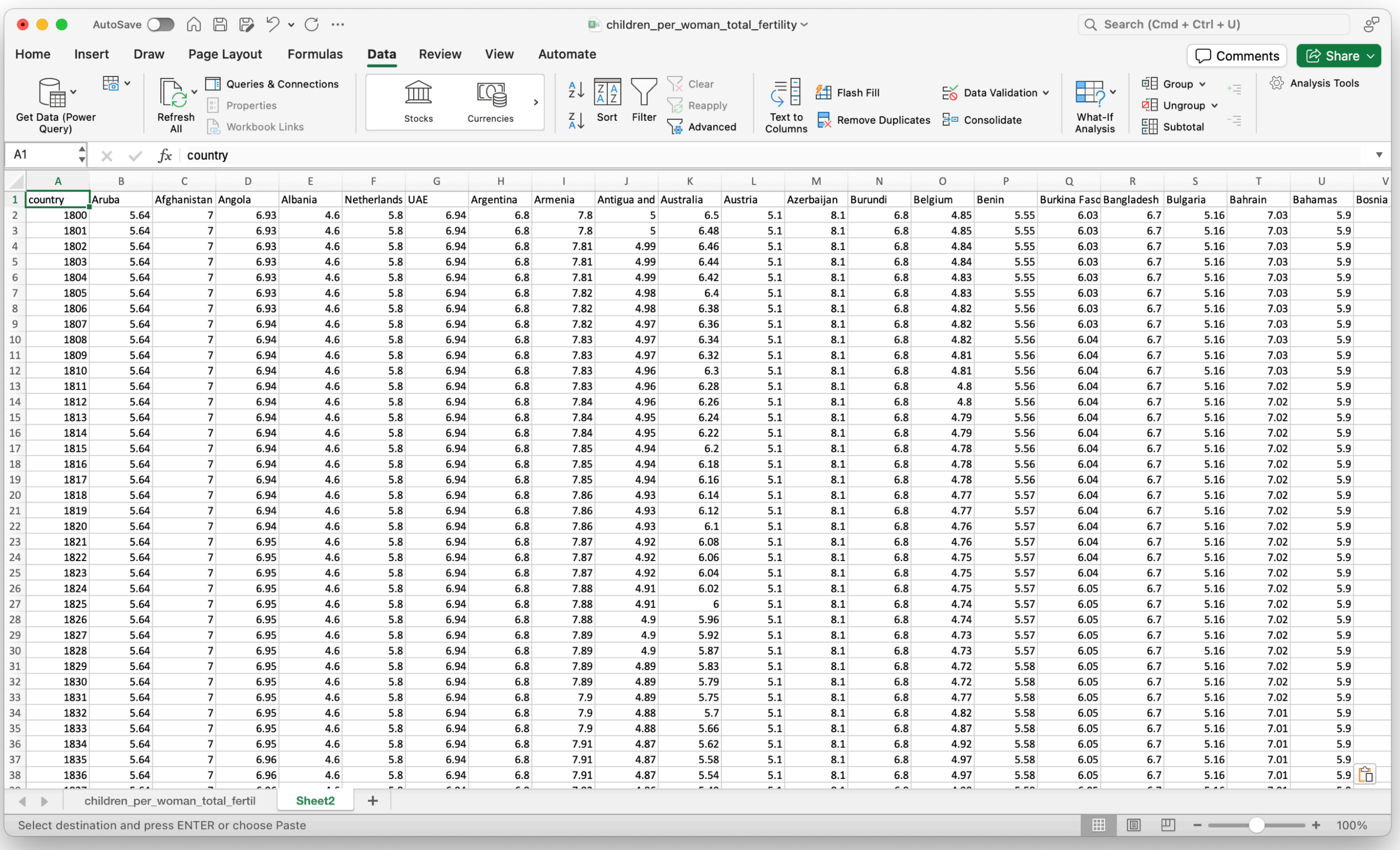

- •Be consistent.
- •Write dates as YYYY-MM-DD.
- •Fill in all of the cells.
- •Put just one thing in a cell.
- •Make it a rectangle.
- •Create a data dictionary.
- •No calculations in the raw data files.
- •Don't use font color or highlighting as data.
- •Choose good names for things.
- •Make backups.
- •Use data validation to avoid data entry mistakes.
- •Save the data in plain text files.

Data Organization in Spreadsheets. Karl Broman and Kara Woo. <https://peerj.com/preprints/3183/> <https://doi-org/10.1080/00031305.2017.1375989>

Taylor & Francis

**a** OPEN ACCESS **A** Check for updates

### **Data Organization in Spreadsheets**

### Karl W. Broman<sup>a</sup> and Kara H. Woo<sup>b</sup>

<sup>a</sup> Department of Biostatistics & Medical Informatics, University of Wisconsin-Madison, Madison, WI; <sup>a</sup>Information School, University of Washington, Seattle, WA

### **ABSTRACT**

Spreadsheets are widely used software tools for data entry, storage, analysis, and visualization. Focusing on the data entry and storage aspects, this article offers practical recommendations for organizing spreadsheet data to reduce errors and ease later analyses. The basic principles are: be consistent, write dates like YYYY-MM-DD, do not leave any cells empty, put just one thing in a cell, organize the data as a single rectangle (with subjects as rows and variables as columns, and with a single header row), create a data dictionary, do not include calculations in the raw data files, do not use font color or highlighting as data, choose good names for things, make backups, use data validation to avoid data entry errors, and save the data in plain text files.

### **ARTICLE HISTORY** Received June 2017

Revised August 2017 **KEYWORDS** 

Data management; Data organization; Microsoft Excel; Spreadsheets

### 1. Introduction

Spreadsheets, for all of their mundane rectangularness, have been the subject of angst and controversy for decades. Some writers have admonished that "real programmers don't use spreadsheets" and that we must "stop that subversive spreadsheet" (Casimir 1992; Chadwick 2003). Others have advised researchers on how to use spreadsheets to improve their productivity (Wagner and Keisler 2006). Amid this debate, spreadsheets have continued to play a significant role in researchers' workflows, and it is clear that they are a valuable tool that researchers are unlikely to abandon completely.

The dangers of spreadsheets are real, however-so much so that the European Spreadsheet Risks Interest Group keeps a public archive of spreadsheet "horror stories" (http://www. eusprig.org/horror-stories.htm). Many researchers have examined error rates in spreadsheets, and Panko (2008) reported that in 13 audits of real-world spreadsheets, an average of 88% contained errors. Popular spreadsheet programs also make certain types of errors easy to commit and difficult to rectify. Microsoft Excel converts some gene names to dates and stores dates differently between operating systems, which can cause problems in downstream analyses (Zeeberg et al. 2004; Woo 2014). Researchers who use spreadsheets should be aware of these common errors and design spreadsheets that are tidy, consistent, and as resistant to mistakes as possible.

Spreadsheets are often used as a multipurpose tool for data entry, storage, analysis, and visualization. Most spreadsheet programs allow users to perform all of these tasks, however we believe that spreadsheets are best suited to data entry and storage, and that analysis and visualization should happen separately. Analyzing and visualizing data in a separate program, or at least in a separate copy of the data file, reduces the risk of contaminating or destroying the raw data in the spreadsheet.

Murrell (2013) contrasted data that are formatted for humans to view by eye with data that are formatted for a computer. He provided an extended example of computer code to extract data from a set of files with complex arrangements. It is important that data analysts be able to work with such complex data files. But if the initial arrangement of the data files is planned with the computer in mind, the later analysis process is simplified.

In this article, we offer practical recommendations for organizing spreadsheet data in a way that both humans and computer programs can read. By following this advice, researchers will create spreadsheets that are less error-prone, easier for computers to process, and easier to share with collaborators and the public. Spreadsheets that adhere to our recommendations will work well with the tidy tools and reproducible methods described elsewhere in this collection and will form the basis of a robust and reproducible analytic workflow.

For an existing dataset whose arrangement could be improved, we recommend against applying tedious and potentially error-prone hand-editing to revise the arrangement. Rather, we hope that the reader might apply these principles when designing the layout for future datasets.

### 2. Be Consistent

The first rule of data organization is be consistent. Whatever you do, do it consistently. Entering and organizing your data in a consistent way from the start will prevent you and your collaborators from having to spend time harmonizing the data later.

Use consistent codes for categorical variables. For a categorical variable like the sex of a mouse in a genetics study, use a single common value for males (e.g., "male"), and a single common value for females (e.g., "female"). Do not sometimes write "M,"

CONTACT Karl W. Broman @ kbromon@biostat.wisc.edu @ Department of Biostatistics & Medical Informatics, University of Wisconsin-Madison, Madison, WI 53706. Color versions of one or more of the figures in the article can be found online at www.tandfonline.com/r/TAS.

C 2018 Karl W. Broman and Kara H. Woo. Published with license by Taylor and Francis.

This is an Open Access article distributed under the terms of the Creative Commons Attribution-NonCommercial-NoDerivatives License (http://creativecommons.org/licenses/by-nond/4.0/), which permits non-commercial re-use, distribution, and reproduction in any medium, provided the original work is properly cited, and is not altered, transformed, or built upon in any way.

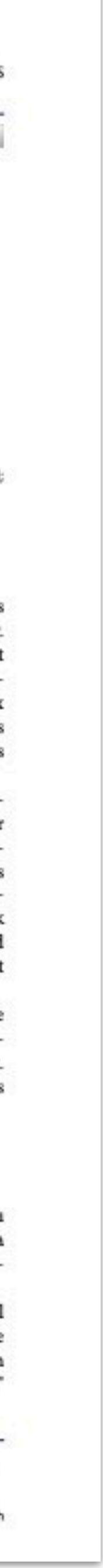